# MATRÍCULA MASTER CURSO 2022-23 CONTINUIDAD DE ESTUDIOS

#### CÓMO REALIZAR LA MATRÍCULA

La matrícula se formalizará electrónicamente en el Portal de Gestión Académica. EXCLUSIVAMENTE POR INTERNET

Para realizar la AUTOMATRÍCULA deberá acceder desde la página principal de la Universidad Complutense de Madrid, [www.ucm.es.](http://www.ucm.es/), a continuación debe seguir estos pasos:

1.-Pinchar en la parte inferior de la página UCM online/GEA-UCMnet

2.-Introducir usuario y contraseña UCM.

3.-AUTOMATRÍCULA (menú de la izquierda) /Opciones de estudio.

4.-VALIDACIÓN: Antes de validar su matrícula compruebe las asignaturas matriculadas, los grupos elegidos y la modalidad de pago.

En el caso de no poder realizarla deberá ponerse en contacto con los Servicios Informáticos en los siguientes correos: [incidenciasmatricula@ucm.es](mailto:incidenciasmatricula@ucm.es) o [oti\\_estudiantes@ucm.es](mailto:oti_estudiantes@ucm.es)

#### DÍAS DE MATRÍCULA PARA EL CURSO 2022-23

Puedes matricular desde el primer día que tengas acceso a partir de las 09.00 de la mañana hasta las 23.59 del mismo día, y también en estos mismos días, podrás realizar modificaciones en el caso de que lo necesites

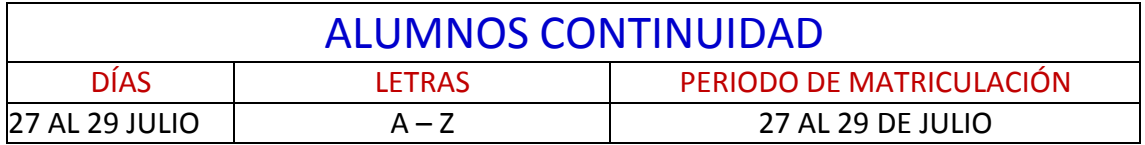

## DOCUMENTACIÓN PARA TODOS LOS MASTERES

**NO** es necesario aportar ningún tipo de documentación si ya la entregasteis en el curso pasado, solo aquellos que hayan renovado familias numerosas, cambios de cuentas bancarias para domiciliación de pagos, tarjetas de residencia renovadas… deberéis presentarlo en el enlace que se indica abajo.

### ENTREGA DE DOCUMENTOS HASTA EL 14 DE OCTUBRE

Pinche en el siguiente enlace para la entrega de documentación

https://documatricula.ucm.es